## Cheatography

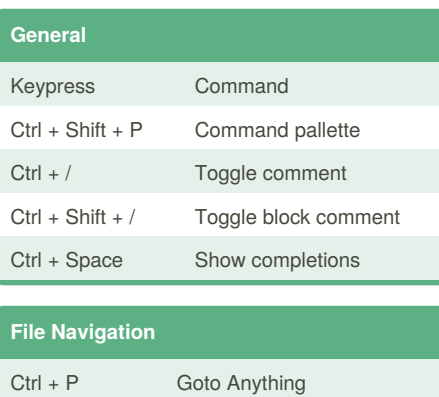

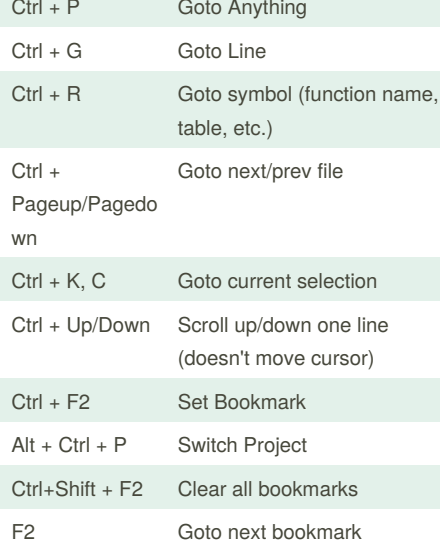

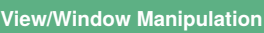

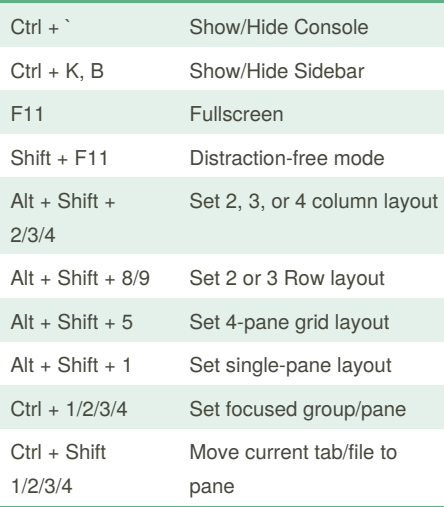

## Sublime Text 2 Windows Keyboard Shortcuts by [njovin](http://www.cheatography.com/njovin/) via [cheatography.com/1289/cs/584/](http://www.cheatography.com/njovin/cheat-sheets/sublime-text-2-windows)

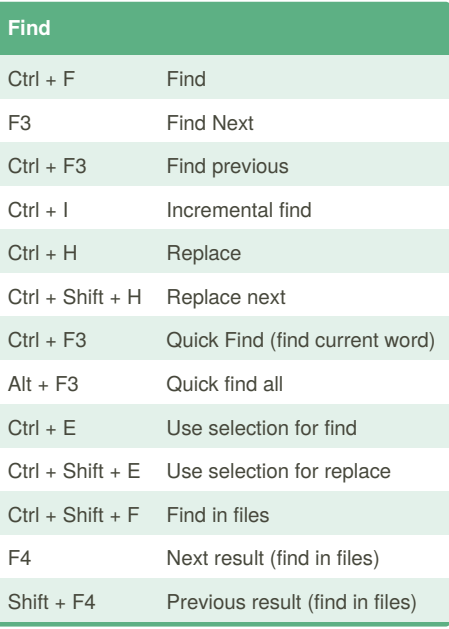

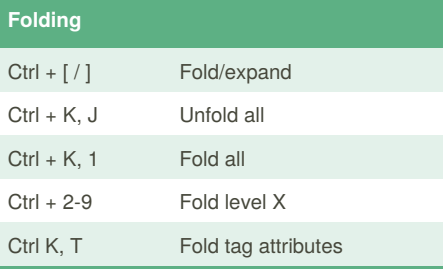

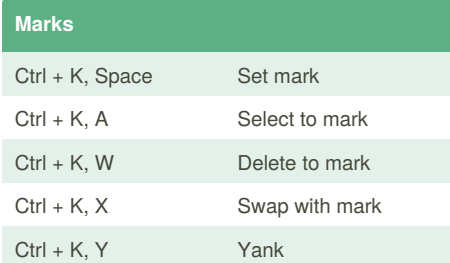

## **Word Manipulation** Ctrl + Delete/Backsp ace Delete word forward/backward Ctrl + K, K Delete to end of line Ctrl + K, Backspace Delete to beginning of line Ctrl + T Transpose (switch characters surrounding cursor)

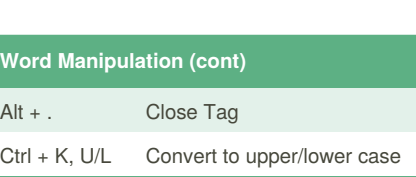

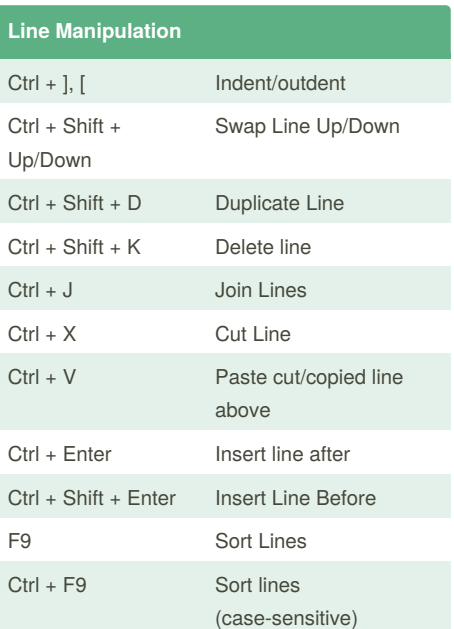

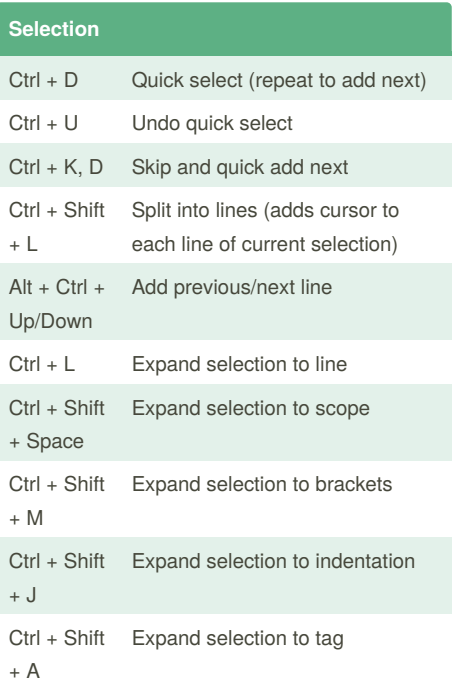

By **njovin** [cheatography.com/njovin/](http://www.cheatography.com/njovin/)

Published 27th March, 2013. Last updated 17th May, 2015. Page 1 of 1.

Sponsored by **CrosswordCheats.com** Learn to solve cryptic crosswords! <http://crosswordcheats.com>